#### The touch events

Peter-Paul Koch http://quirksmode.org http://twitter.com/ppk London JS, 13 February 2014

#### The touch events

- touchstart: when the user touches the screen
- touchmove: when the user moves his touch
- touchend: when the user ends his touch
- touchcancel: vague

Support: all mobile browsers except for IE and the proxy browsers. IE does it differently. We'll get back to that.

#### Examples

- Please open the following page on your phone:
- <http://quirksmode.org/touchevents>
- It gives links to the test files I'll refer to later
- General touch events test page is the one I used most
- If you have a Windows 8 device, be nice and show your neighbours what's going on.

## **1**Stick with click

#### Stick with click

- click is not a mouse event
- click really means "activate"
- "I am now going to use this element for its intended purpose"
- Works everywhere.
- Will continue to work everywhere.
- But: slow. About 300ms delay between touch and the following of the link

#### The slowness of click

What does touching the screen mean?

- "I want to click on this element"
- **•** "I want to scroll"
- "I want to zoom"
- "I want to hold my touch"
- **•** "I want to double-tap"

Thus, a single touchstart event doesn't give enough clues. The OS needs to wait a little while to figure out what you mean. Hence the delay.

#### The slowness of click

What does touching the screen mean?

- "I want to click on this element"
- **•** "I want to scroll"
- "I want to zoom"
- "I want to hold my touch"
- "I want to double-tap"

Double-tap resembles a click most: the user's finger leaves the screen before tapping again.

#### The slowness of click

The Chrome team is conducting an experiment:

If the page uses width=device-width,

the user doesn't have to double-tap to zoom, so that interaction is suppressed

and thus the delay is not needed.

Let's see how this experiment turns out.

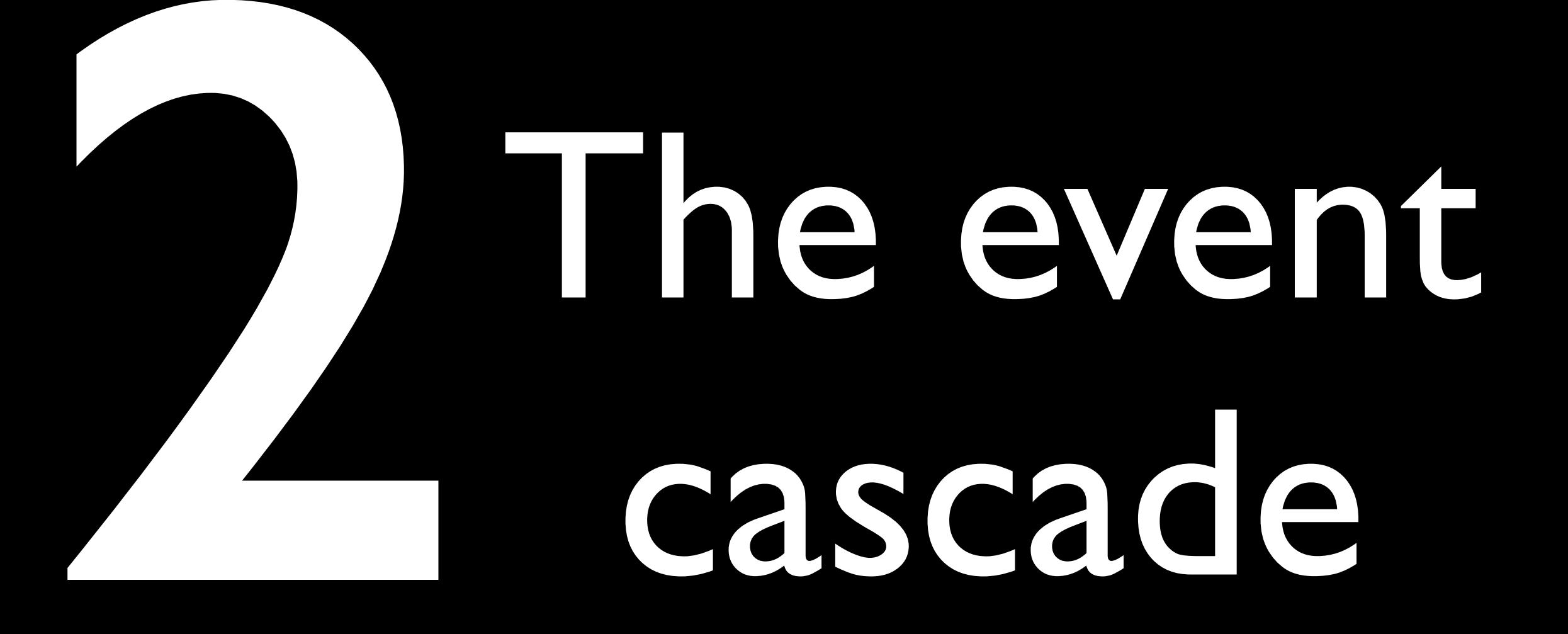

#### Type 1: Any action but a single tap

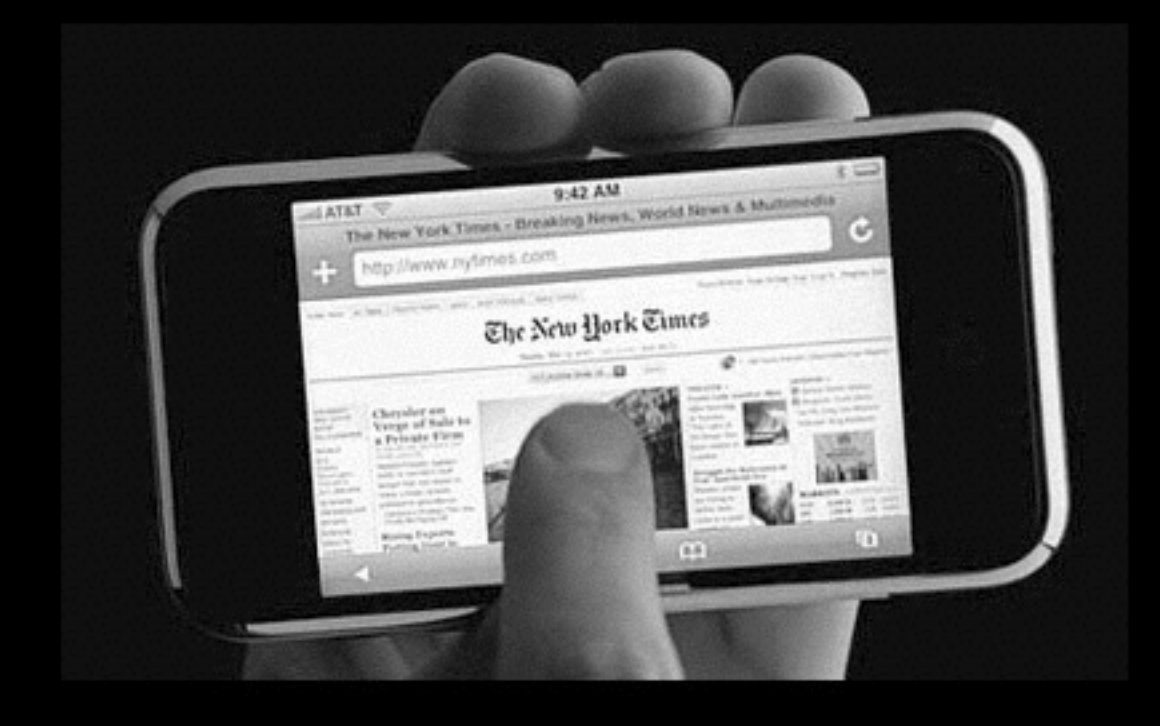

- touchstart
- touchmove
- touchend
- possibly an interactionrelated event such as scroll or resize

#### Type 2: Single tap

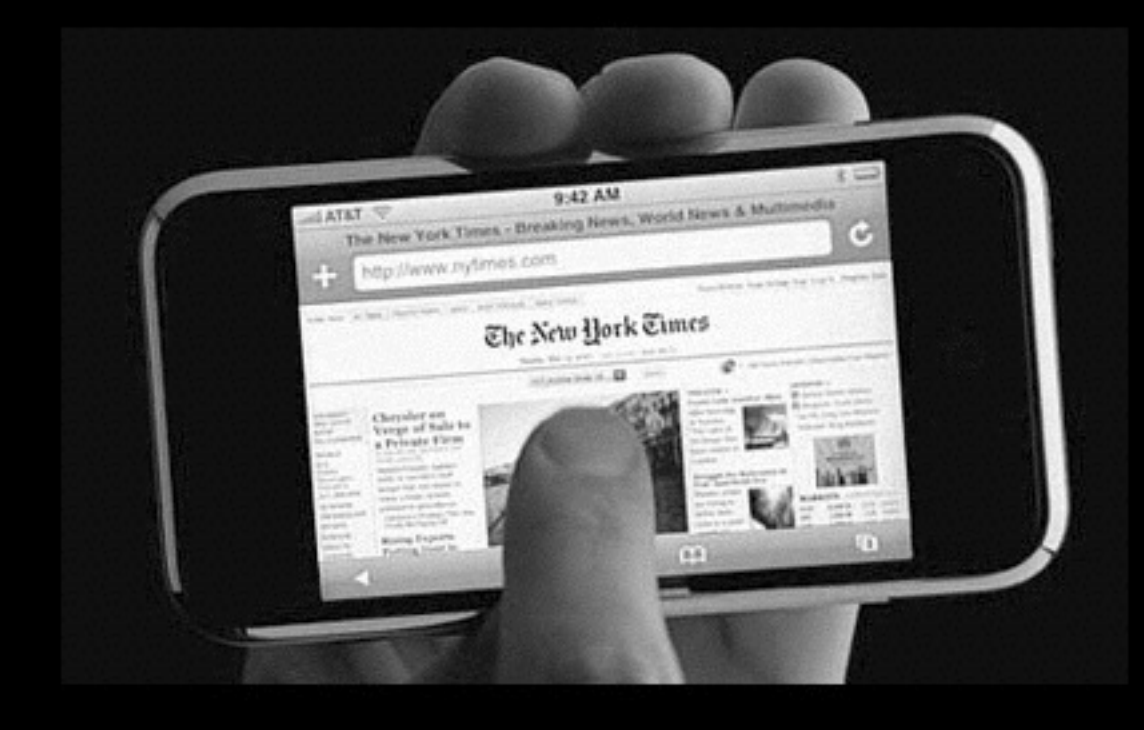

- touchstart
- touchend
- **•** mouseover
- mousemove (one!)
- mousedown
- **•** mouseup
- click
- :hover styles applied

Type 2: Single tap; ctd.

When tapping another element

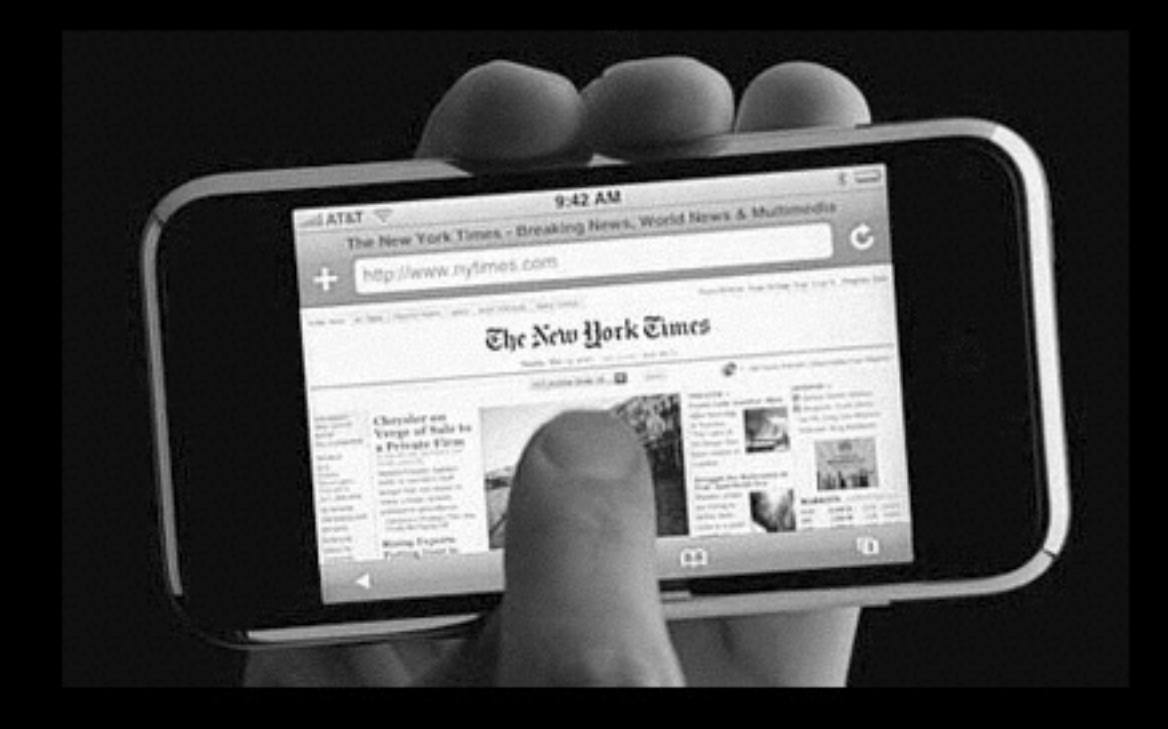

• mouseout

• :hover styles removed

#### Example

- http://quirksmode.org/touchevents
- Dropdown menu 1
- Task: click on option 3.2
- This is with mouse events. No touch events involved.
- Mouseover fires when you touch an element, mouseout when you touch something else.

SAFARI: if a content change occurs onmouseover or onmousemove, the rest of the cascade is cancelled.

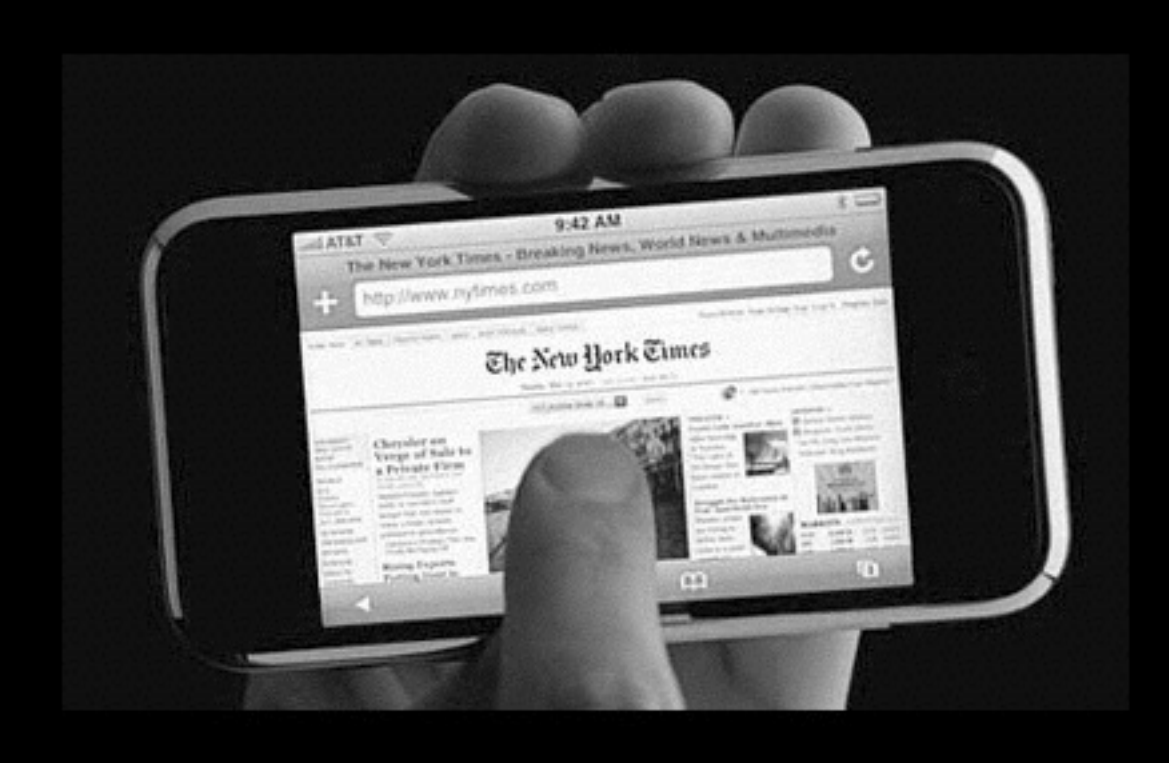

- touchstart
- touchend
- **•** mouseover
- mousemove (one!)
- … nothing

What is a content change?

- It turns out that Apple means a DOM change
- done through actual DOM methods such as appendChild()
- innerHTML does NOT count.
- Go figure…

# Separate events?

#### Separate events

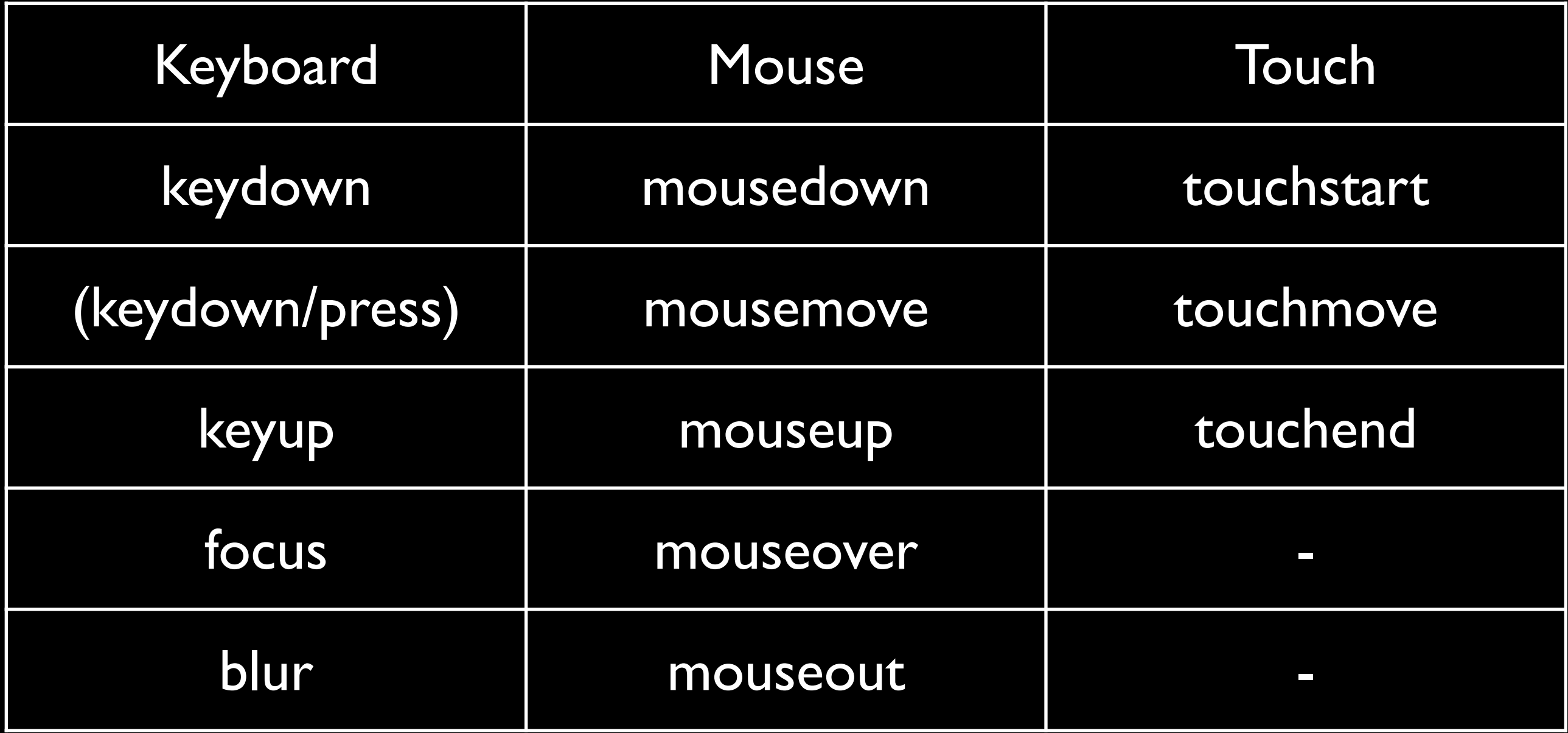

## **onremotewiggle**

BACK REPLAY

PLAY

## **ondoorclose**

## **onnomorebeer**

le<sub>nt</sub>

## Does every interaction mode need its own events?

## So far the answer has been

YES

#### Separate events

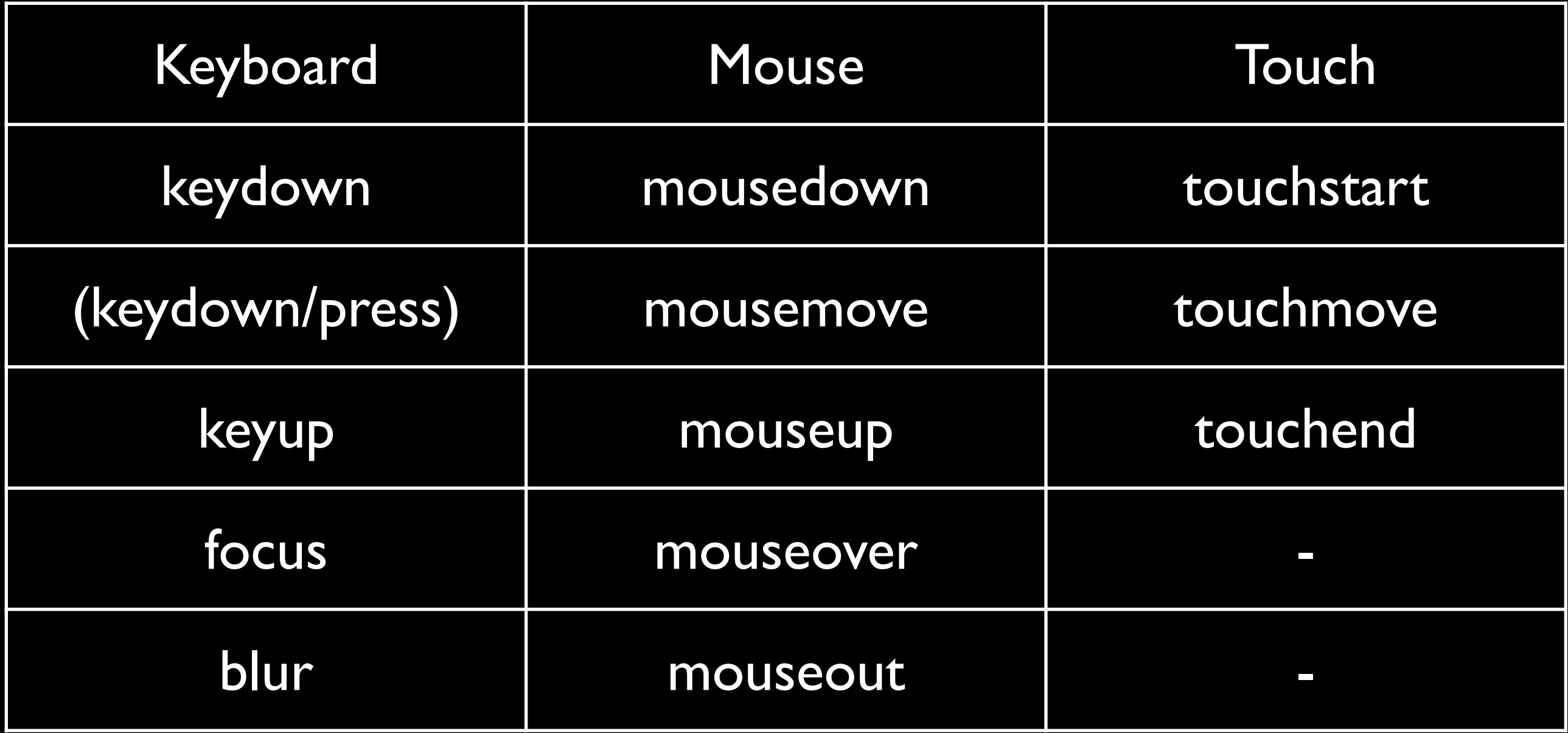

### Converging events

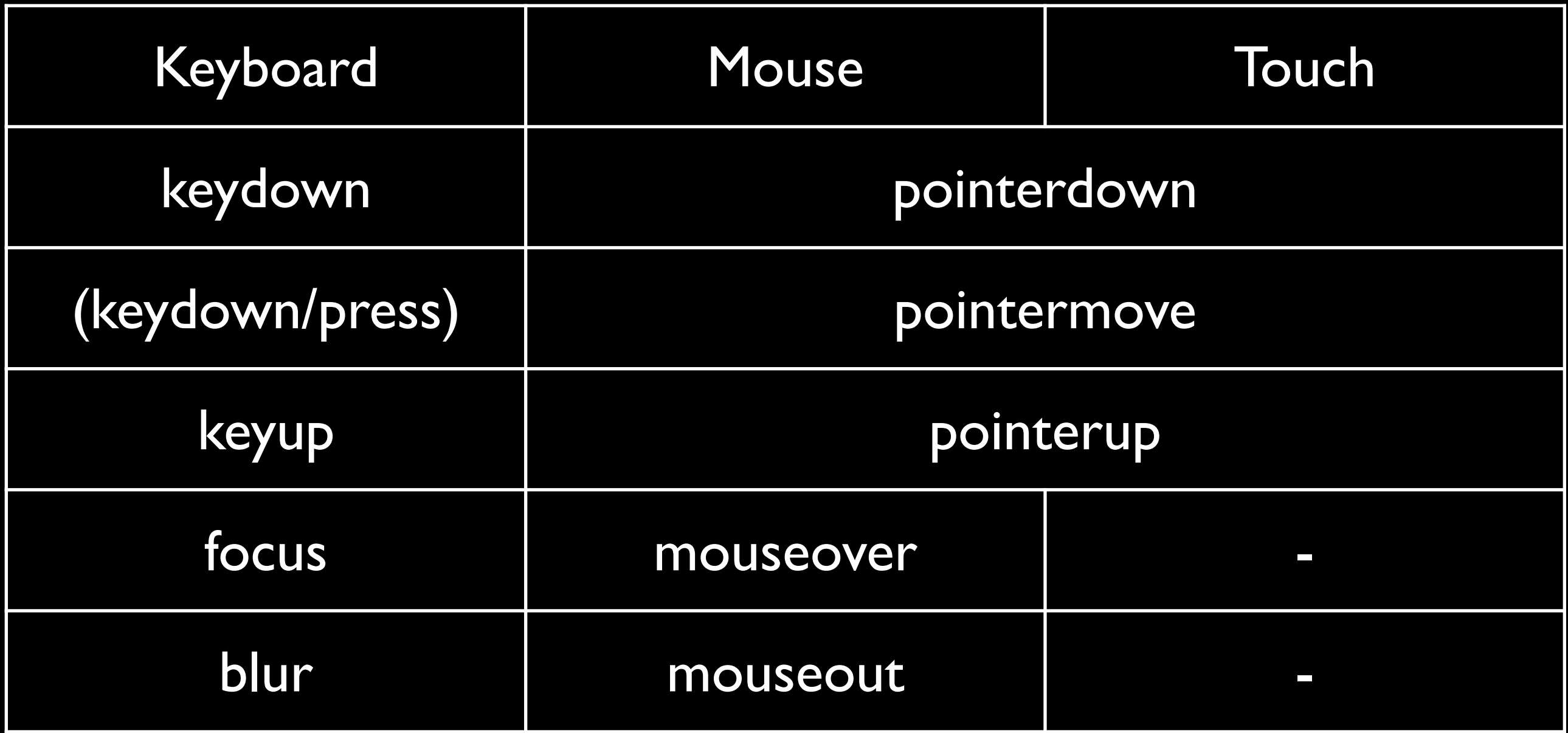

This is Microsoft's idea, and it merits careful consideration.

#### Example

- http://quirksmode.org/touchevents
- Drag and drop
- Works with mouse events
- Needs minimal changes for touch events
- But bigger ones for pointer events

### Drag and drop

```
el.onmousedown = function () \{
```

```
el.onmousemove = function () \{
```

```
...
}
el.onmouseup = function () \{el.onmousemove = null;
}
```
### Drag and drop

el.onmousedown = el.ontouchstart = function  $() \{$ 

el.onmousemove = el.ontouchmove = function  $() \{$ 

```
...
}
el.onmouseup = el.ontouchend = function () \{el.onmousemove = el.ontouchmove = null;
}
```
### Drag and drop

```
el.ontouchstart = function () {
```
...

```
el.ontouchmove = function () \{
```

```
}
el.ontouchend = function () \{el.ontouchmove = null;
}
```
#### Touch events

el.ontouchstart =  $el.\nomspointerdown = function ()$  {

el.ontouchmove = el.onmspointermove = function  $() \{$ 

```
}
el.ontouchend = el.\overline{onmspointerup} = function () {
  el.ontouchmove = el.onmspointermove = null;
}
```
#### Touch events

el.ontouchstart = el.onmspointerdown = function  $() \{$ 

el.ontouchmove = el.onmspointermove = function  $() \{$ 

#### } el.ontouchend  $\mathbf{e}$ / Annspointer)p = function () { el.ontouchmove = el.onmspointermove = null; } Doesn't work. Why not?

# Working with the Microsoft

**4**

events

It turns out that you have to add one line of CSS:

-ms-touch-action: none;

It turns out that you have to add one line of CSS:

-ms-touch-action: none;

And no, I don't much like that.

Still, in practice you're also canceling default actions when you use the touch events.

So Microsoft just made it more explicit.

One problem, though: your script cannot decide whether to handle an event or send it on to the browser. That decision must be taken in the CSS.

Not nice.

These are the -ms-touch-action values. They tell the browser which gestures are allowed. Using an allowed gesture doesn't trigger events.

- none nothing allowed
- 
- 
- pinch-zoom pinch-zooming
- 
- manipulation everything
- 
- auto everything allowed
- pan-x and pan-y scrolling x or y
	-
- double-tap-zoom double-tap zooming
	- except double-tap

#### Example

- http://quirksmode.org/touchevents
- -ms-touch-action
- **Here are all the values. Play with them.**

I'm torn.

Philosophically, Microsoft has a point.

But couldn't they make the actual code nicer? (Worse example coming up.)

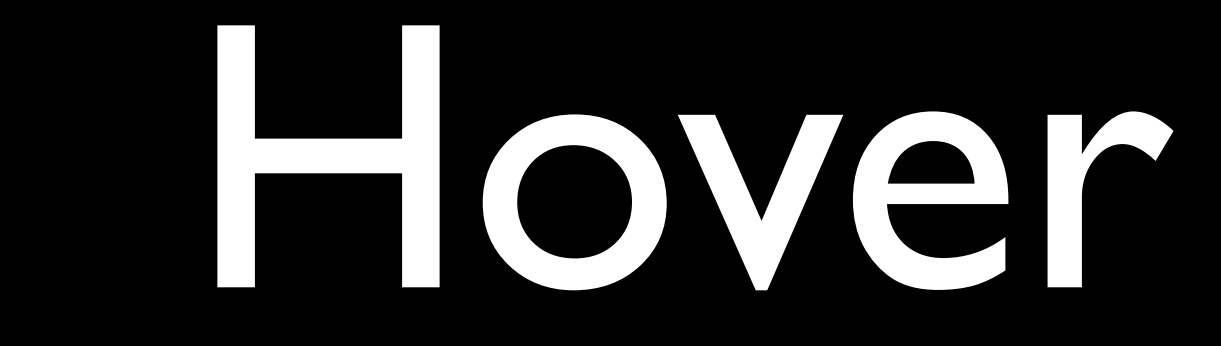

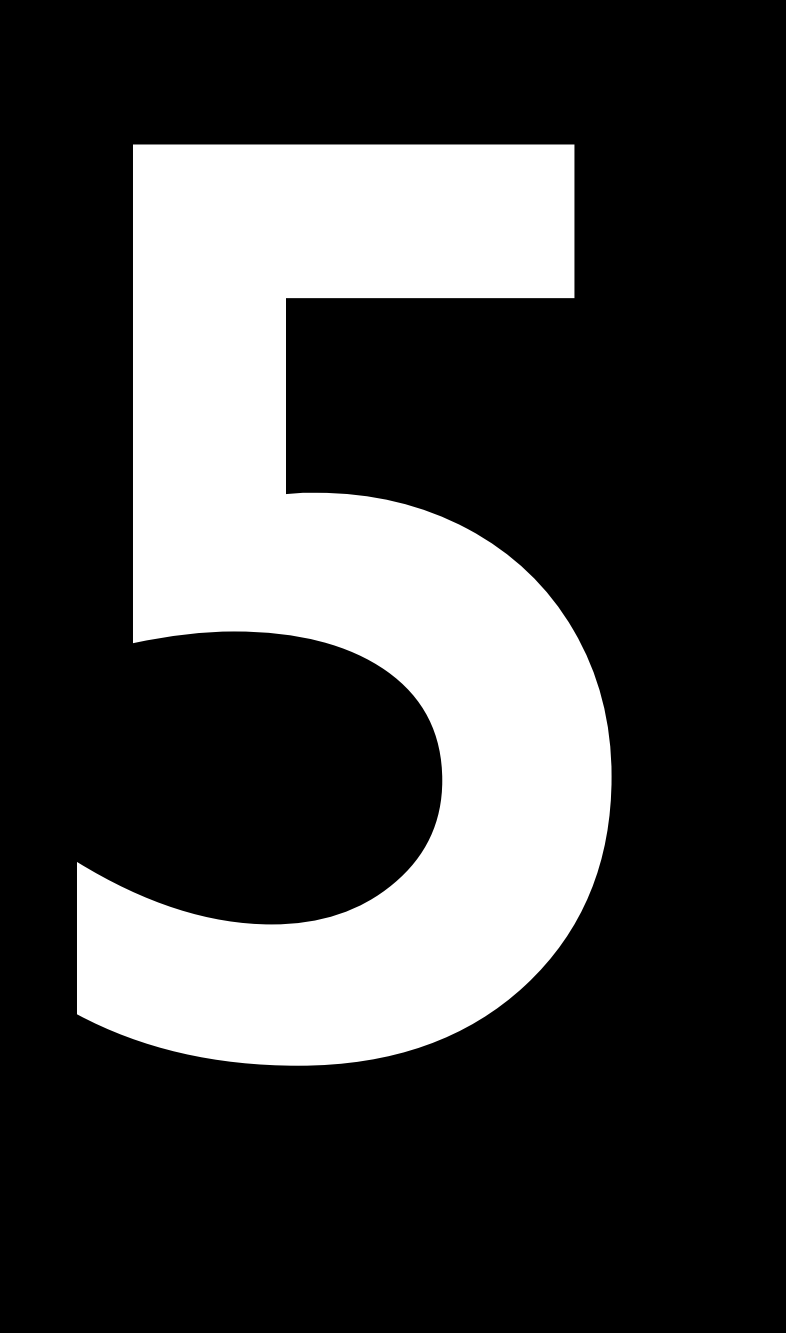

#### Separate events

![](_page_38_Picture_46.jpeg)

#### Example

- http://quirksmode.org/touchevents
- Dropdown menu 2
- Task: click on option 3.2
- Doesn't work
- Touchstart and touchend are not the equivalents of mouseover and mouseout
- Touch events are discontinuous; while mouse events are continuous

#### No hover

- There is no hover on touchscreen devices
- No way of saying "I might be interested in this element, but I'm not sure yet."
- Depends on continuous events
- It's technically very hard: device must detect finger above the screen
- But even if it works your finger obscures the screen

#### No hover

- **There is no hover on touchscreen devices**
- All our hover-based interactions have become old-fashioned overnight
- Get used to it

# Event properties

el.onwhatever = function (e) { e.type; // the event type e.target; // the event target e.clientX/Y; // the event coordinates }

Works for the touch events.

el.onwhatever = function (e) {

 e.type; // the event type

 e.target; // the event target

 e.clientX/Y; // the event coordinates

Works for the touch events.

With one exception.

- touches array: contains all current touches
- changedTouches array: contains all touches that changed and thus caused an event to fire
- targetTouches array: contains all touches on the target element

- touches array: contains all current touches
- changedTouches array: contains all touches that changed and thus caused an event to fire
- targetTouches array: contains all touches on the target element

function getCoors(e) { var currentTouch = e.changedTouches[0]; return [currentTouch.clientX, currentTouch.clientY];

}<br>}

- **But not in the Microsoft model**
- The touches arrays don't exist.
- Instead, we just read out the coordinates in the old-fashioned way.
- I think this is a good idea in 90% of the cases
- but in the remaining 10% we actually need a list of touch actions taking place, and there isn't any.

```
function getCoors(e) {
```

```
 var currentTouch;
```

```
if (event.changedTouches) {
 currentTouch = e.changedTouches[0];
```

```
} else {
```

```
currentTouch = e;
```
#### }<br>}

return [currentTouch.clientX, currentTouch.clientY];

![](_page_50_Picture_0.jpeg)

#### touchmove

- touchmove continues firing as long as the user's finger is on the screen
- even if it has left the element the event handler is defined on
- MSPointerMove, on the other hand, stops firing when the user's finger leaves the element

#### Example

- http://quirksmode.org/touchevents
- Traditional and Microsoft move events
- Be sure to move out of the test element. The traditional events continue firing; the Microsoft ones don't.

![](_page_53_Picture_0.jpeg)

- The MSPointerMove event doesn't continue firing when you leave the element.
- **But the MSGestureChange event does.**
- Which brings us to ...

![](_page_54_Picture_0.jpeg)

#### Gestures

- A coordinated action of two or more touches constitutes a gesture. Example: pinch-zoom
- Apple (and only Apple) offers the gesturestart, gesturechange, and gestureend events that fire when a gesture takes place.
- Still, I've never used them, and not just because of the lack of support in other browsers. Why do we need them?

#### Gestures

Microsoft offers a lot of extra events:

- gesturestart, gesturechange, and gestureend
- gesturetap
- gesturehold
- contentzoom
- and more

![](_page_57_Picture_0.jpeg)

#### I think I'm in love ...

- gesturestart, gesturechange, and gestureend
- gesturetap
- gesturehold
- contentzoom
- and more

#### Gestures

- ... except that they don't work ...
- gesturestart, gesturechange, and gestureend
- gesturetap
- gesturehold
- contentzoom
- and more

![](_page_59_Picture_0.jpeg)

#### Well, they do, but … it's complicated

- gesturestart, gesturechange, and gestureend
- gesturetap
- gesturehold
- contentzoom
- and more

#### el.onmsgesturestart = function () {

... }

var MSGesture = new Gesture();

MSGesture.target = el;

el.onmsgesturestart = function  $() \{$ 

... }<br>}

- var MSGesture = new Gesture();
- MSGesture.target = el;
- el.onmspointerdown = function (e) { MSGesture.addPointer(e.pointerId);
- el.onmsgesturestart = function  $()$  {
- ... }<br>}

var MSGesture = new Gesture();

MSGesture.target = el;

}<br>}

el.ongspainterdown = function (e) friend: MSGesture.addPointer(e.pointerId); **}** -ms-touch-action: none;

el.onmsgesturestart = function  $()$  {

![](_page_64_Picture_0.jpeg)

... and even then contentzoom doesn't work

- gesturestart, gesturechange, and gestureend
- gesturetap
- gesturehold
- contentzoom
- and more

#### Example

- http://quirksmode.org/touchevents
- Apple and MS Gestures
- Be sure to move out of the test element. MSGestureChange continues firing.

![](_page_66_Picture_0.jpeg)

## Thank you I'm going to put these slides online.

#### Questions?

Peter-Paul Koch http://quirksmode.org http://twitter.com/ppk London JS, 13 February 2014